### CSCI 334: Principles of Programming Languages

Lecture 15: ML, part 2

Instructor: Dan Barowy Williams

**Topics** 

Pattern matching

Algebraic data types

Option type

Your to-dos

- 1. Lab 6, **due Sunday 4/10** (partner lab)
- 2. Reading response, **due Wednesday 4/13**.

#### Announcements

#### **Colloquium** on Friday.

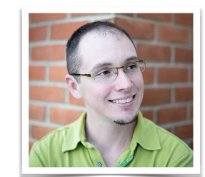

**Friday, April 8 @ 2:35pm Wege Hall – TCL 123 Perception and Context in Data Visualization Jordan Crouser, Smith College**

Visual analytics is the science of combining interactive visual interfaces and information visualization techniques with automatic algorithms to support analytical reasoning through human-computer interaction. People use visual analytics tools and techniques to synthesize information and derive insight from massive, dynamic, ambiguous, and often conflicting data… and we exploit all kinds of perceptual tricks to do it! In this talk, we'll explore concepts in decision-making, human perception, and color theory as they apply to data-driven communication. Whether you're an aspiring data scientist or you're just curious about the mechanics of how data visualization works under the hood, stop by and take your pre-attentive processing for a spin.

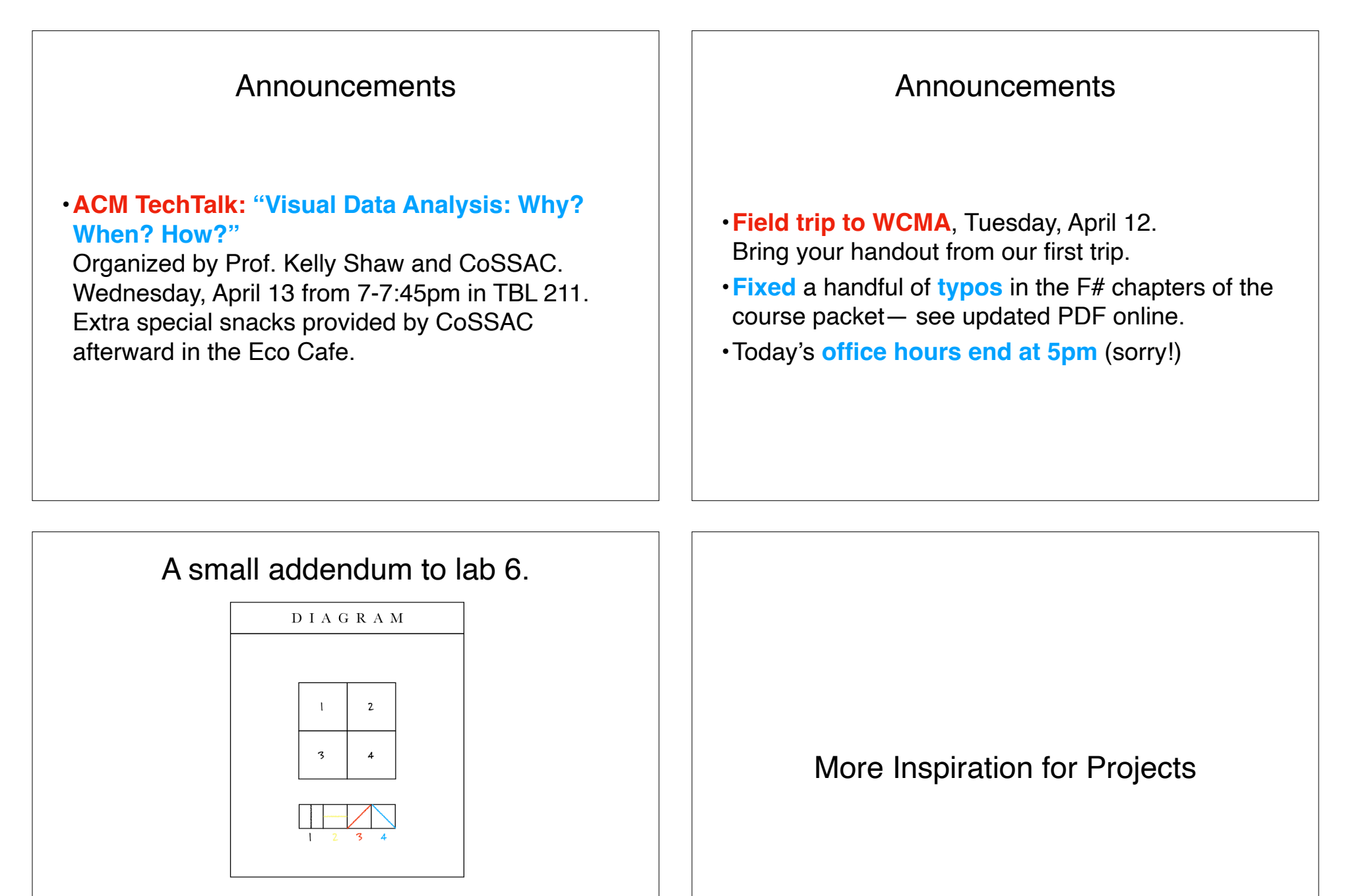

 A square divided horizontally and vertically into four equal parts, each with a different color and line direction.

Red, yellow, blue, black pencil

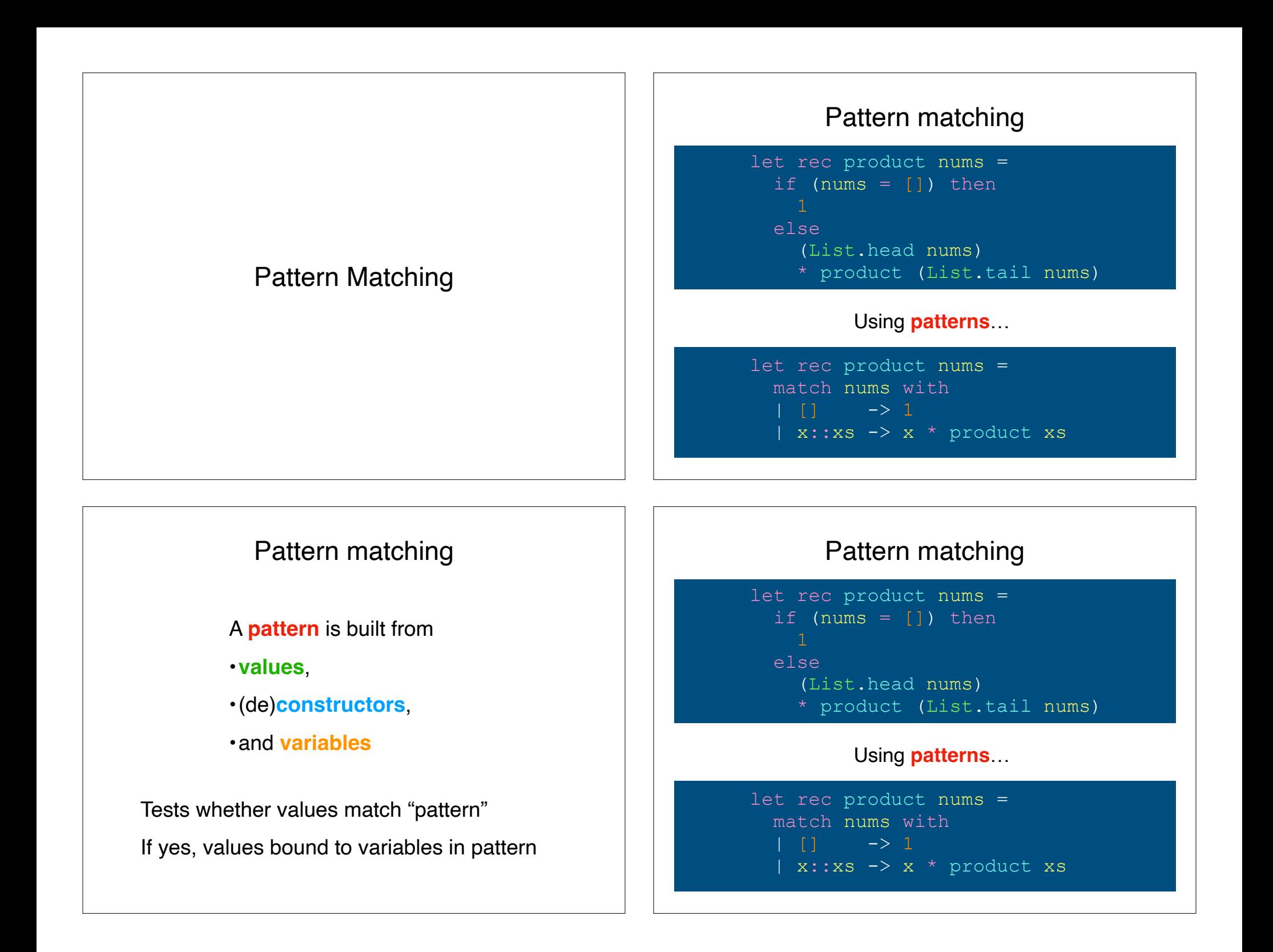

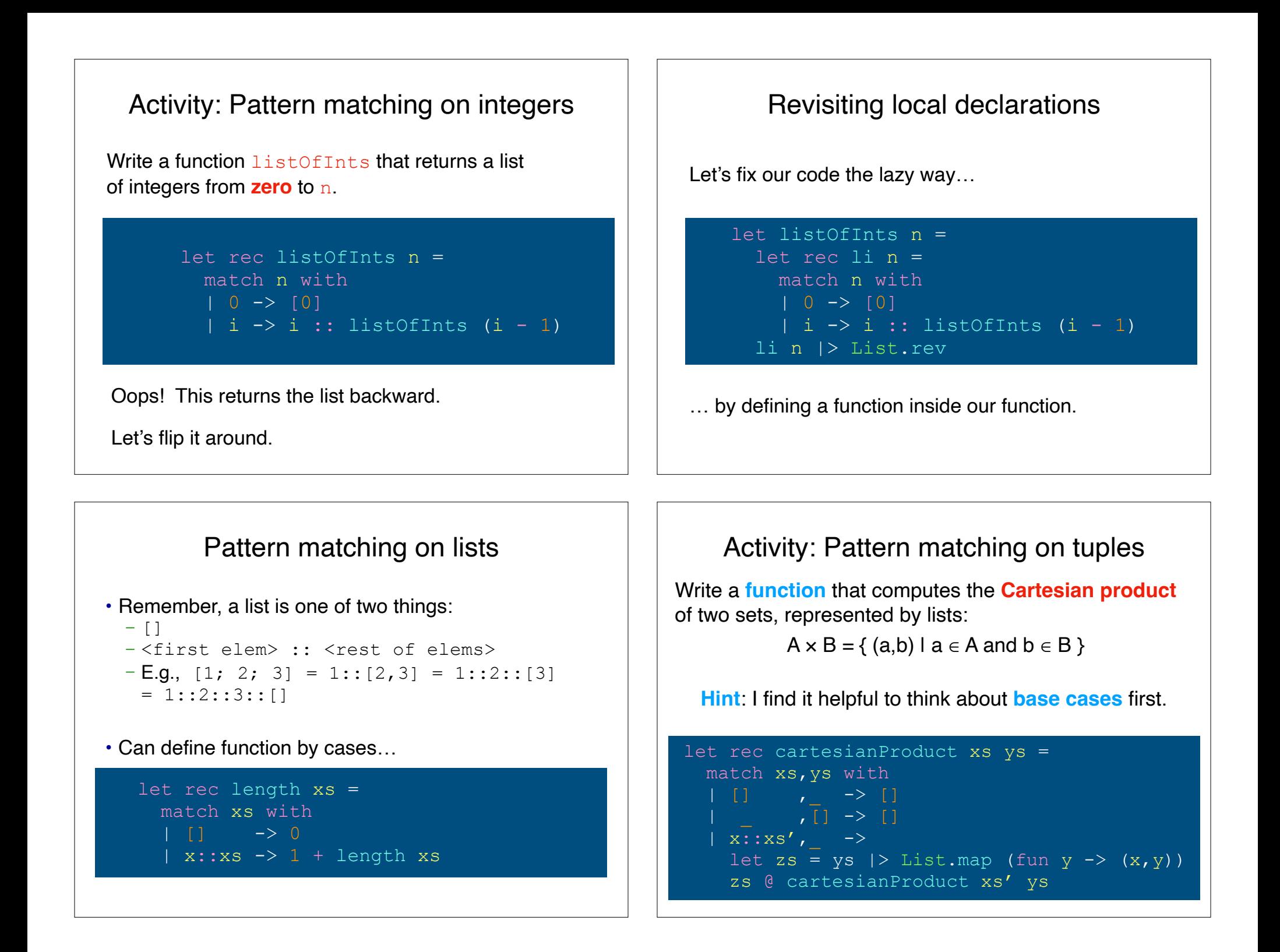

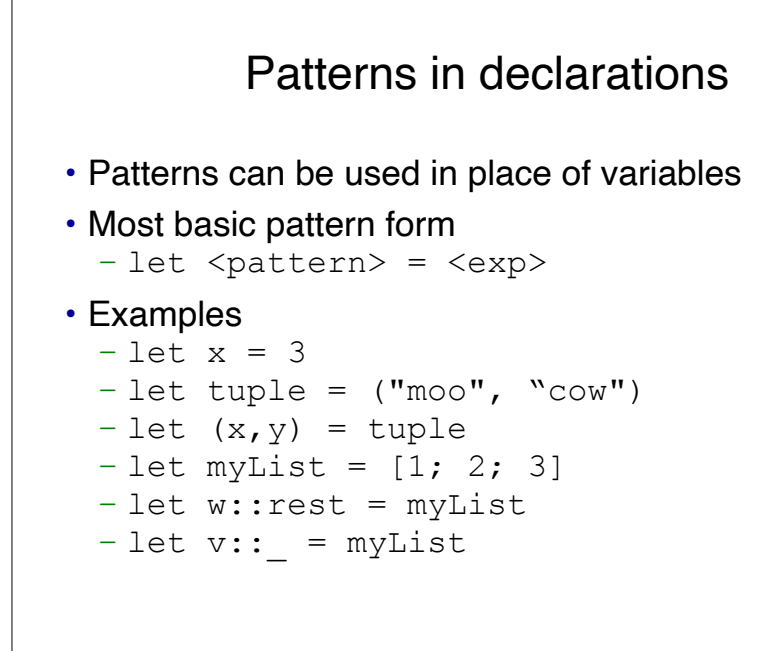

# Algebraic Data Types\*

\*not to be confused with Abstract Data Types!

### Algebraic Data Type

An **algebraic data type** is a composite data type, made by combining other types in one of two different ways:

- by **product**, or
- by **sum**.

You've already seen **product types**: tuples and records.

So-called b/c the set of all possible values of such a type is the cartesian product of its component types.

We'll focus on **sum types**.

# Algebraic Data Types

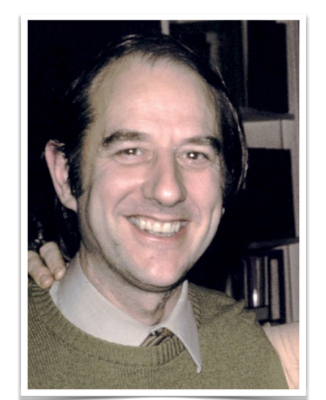

- Invented by Rod Burstall at University of Edinburgh in '70s.
- Part of the HOPE programming language.
- Not useful without pattern matching.
- Like peanut butter and chocolate, they are "better together."

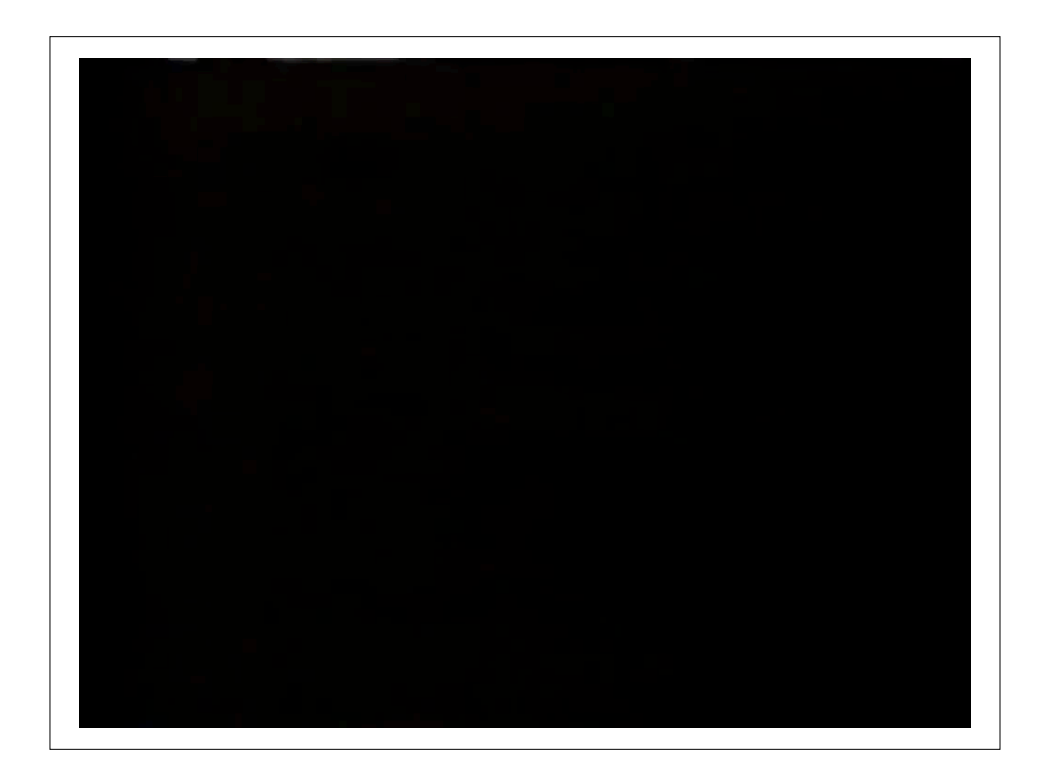

### A "move" function in a game

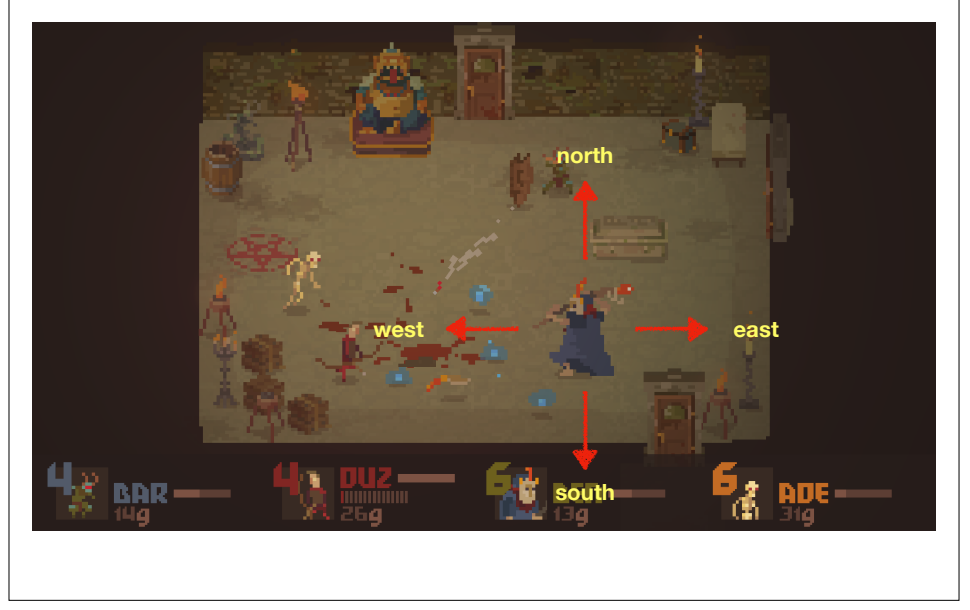

#### A "move" function in a game (Java)

```
public static final int NORTH = 1;
public static final int SOUTH = 2;
public static final int EAST = 3;
public static final int WEST = 4;
public ... move(int x, int y, int dir) {
   switch (dir) {
     case NORTH: ...
     case ...
```
### A "move" function in a game (Java)

Discriminated Union (sum type)

```
type Direction = 
      North | South | East | West;
let move coords dir =
   match coords,dir with
  |(x,y), North \rightarrow (x,y - 1)|(x,y), South \rightarrow (x,y + 1)
```
- •Above is an "incomplete pattern"
- ML will warn you when you've missed a case!
- •"proof by exhaustion"

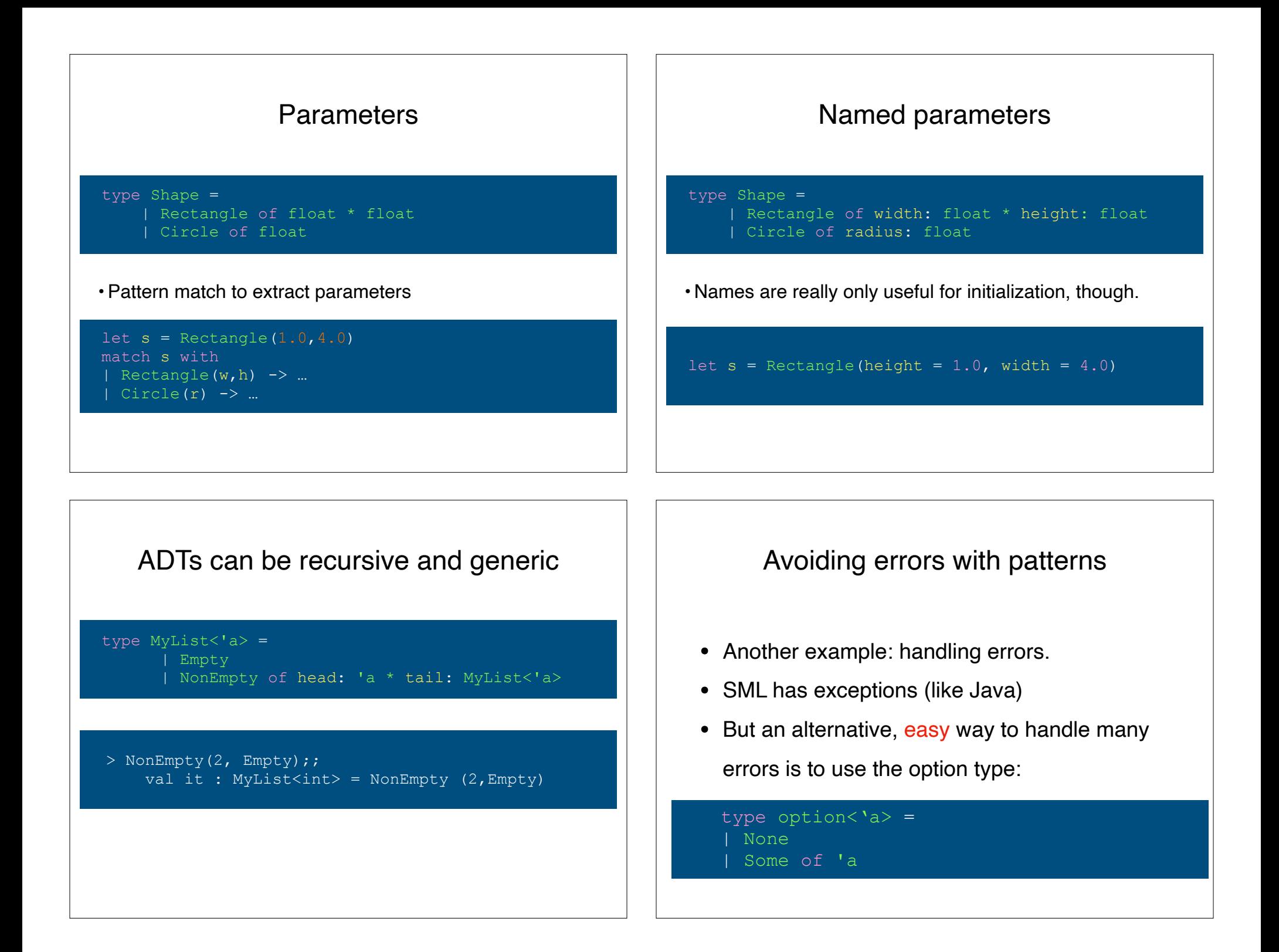

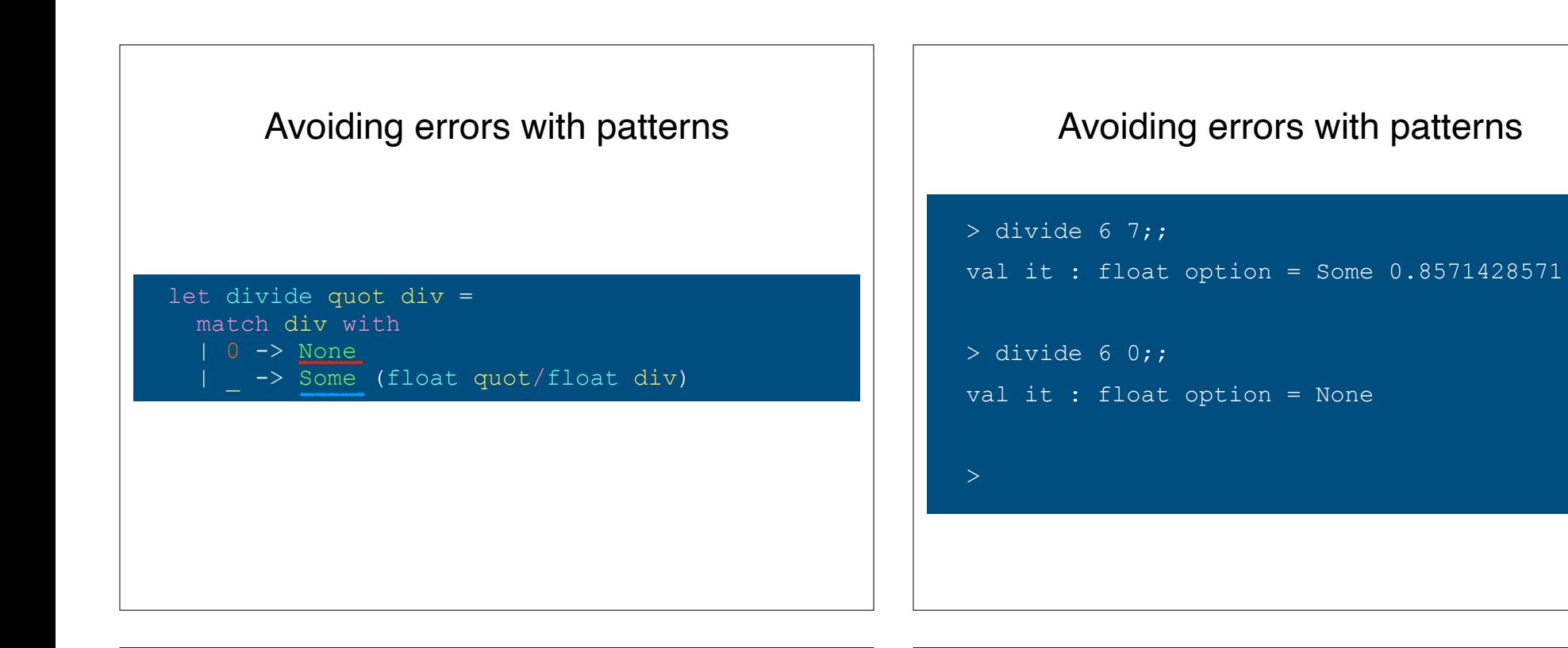

#### option type

- Why option?
- option is a data type;

not handling errors is a static type error!

### Recap & Next Class

#### Today:

Algebraic data types Option type Pattern matching

## Next class:

WCMA!